*В. В. Войтко С. В. Бевз С. М. Бурбело Н. Є. Барчук, О.В. Гаврилюк Г. В. Богачук*

# **РОЗРОБКА МЕТОДУ І ПРОГРАМНИХ ЗАСОБІВ ОБРОБКИ Й ПРОЕКЦІЮВАННЯ ВЕБ-КОНТЕНТУ З ВИКОРИСТАННЯМ ДОПОВНЕНОЇ РЕАЛЬНОСТІ**

## Вінницький національний технічний університет

#### *Анотація*

*Запропоновано метод для проеціювання динамічного веб-контенту у доповненій реальності. Розроблено модель системи, що здатна тренуватися на обраному датасеті. Запропоновано спосіб постачання моделей на мобільний застосунок, зберігання та передачу мобільному застосунку тривимірний, двовимірний або динамічний веб-контент у вигляді 3D моделей, зображень, відео, відеопотоку, анімацій, веб- сторінок, динамічну обробку інформації.*

*Ключові слова: метод, система, доповнена, реальність, додаток.*

#### *Abstract*

*We propose method for projecting dynamic web content in augmented reality. A model of a system capable of training on the selected dataset has been developed. A method for delivering models to a mobile application, storing and transmitting to a mobile application three-dimensional, two-dimensional or dynamic web content in the form of 3D models, images, videos, video stream, animations, web pages, dynamic information processing is proposed.* 

*Keywords: method, system, augmented, reality, application.*

#### **Вступ**

Останнім часом завдяки активному розвитку технологій людство все частіше реалізує концепти, що були закладені ще наприкінці минулого сторіччя, зокрема такі, як реалізація віртуальної та доповненої реальності. Бурхливий розвиток мобільних технологій дозволяє реалізувати засоби доповненої реальності навіть на смартфоні користувача, утилізуючи як програмні, так і апаратні потужності пристрою [1-2].

Особливо бурхливого розвитку набули мобільні технології, що дозволяють використовувати доповнену реальність на смартфоні користувача, використовуючи як програмні, так і апаратні можливості пристрою [3-4].

Метою роботи є процес покращення якості взаємодії технолігій доповненої реальності та вебконтенту, підвищення реалітичності доповнених елементів на веб-сторінці за рахунок використання розроблених моделей та методу проеціювання динамічного веб-контенту у доповненій реальності, що дозволяє побудувати AR застосунок доповненої реальності із забезпеченням високої реалістичності зображень.

Об'єктом дослідження є процес AR (доповненої реальності), що базується на маркерах, CoreML фреймворці, Vision фреймворці, Create ML утиліті, фреймворці для навчання моделі TuriCreate, програмі для розмітки фотографій RectLabel та скрипті Python.

Предметом дослідження є засоби релізації AR модулів.

Головною задачею роботи є розробка системи, яка здатна тренувати на обраному датасеті та зберігати моделі доповненої реальності, постачати їх на мобільний застосунок, зберігати та передавати мобільному застосунку тривимірний, двовимірний або динамічний веб-контент у вигляді 3D моделей, зображень, відео, відеопотоку, анімацій, веб-сторінок, динамічно обробляти його для подальшого використання у доповненій реальності та передавати отриманий результат на компонент доповненої реальності для подальшого проеціювання. Процес передачі, генерації та проеціювання контенту відбувається в реальному часі у працюючому додатку.

# **Розробка системи доповненої реальності**

Для вирішення задачі створення і постачання нейронних мереж необхідно налаштувати алгоритм тренування моделі нейронної мережі на віддаленому сервері із запропонованим датасетом, переведення цієї мережі у формат, що буде здатний працювати з мобільними технологіями доповненої реальності. Також варто враховувати те, що доповнена реальність оперує просторовими моделями, тому при отриманні веб-контенту і проекції його на i реальний світ необхідно спочатку побудувати віртуальний об'єкт, на який цей контент буде проеціюватися, що враховує складну просторову геометрію розташування для побудови цього об'єкта.

Розроблений мобільний додаток має дворівневу клієнт-серверну архітектуру (рис. 1).

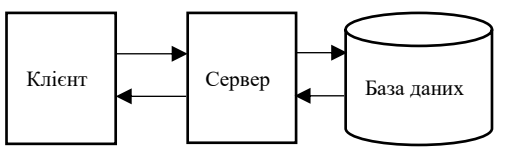

Рисунок 1 – Архітектура додатку

Метод проекціювання веб-контенту з використанням доповненої реальності включає такі етапи:

- 1. Заповнення бази даних тривимірними елементами.
- 2. Опрацювання робочої карти.
- 3. Розрахунок математичної моделі.
- 4. Розрахунок параметрів за створеною моделлю.
- 5. Доповнння реальності з використанням засобу Turi Create.
- 6. Доповнння реальності з викристанням засобаму reate ML.
- 7. Використання моделі у застосунку засобами CoreML.

Блок-схему роботи модуля авторизації додатку наведено на рис.2.

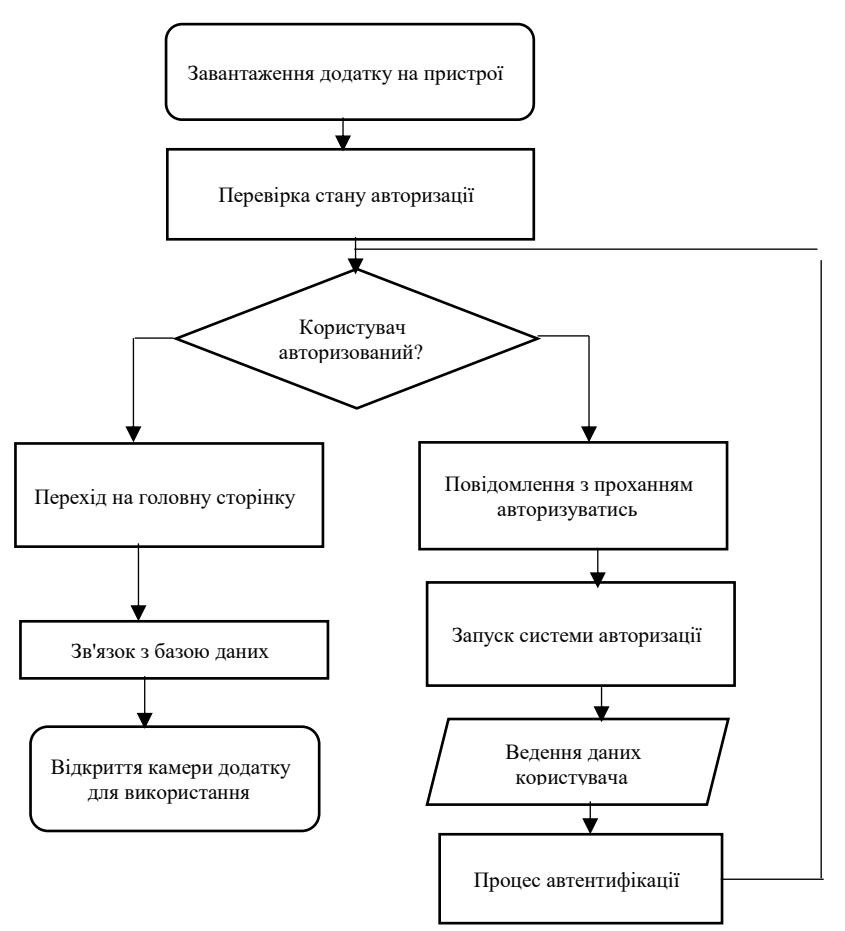

Рисунок 2 - Блок-схема роботи модуля авторизації додатку

Блок-схему розробленого алгоритму роботи програми реалізації процесу доповненої реальності наведено на рис.3.

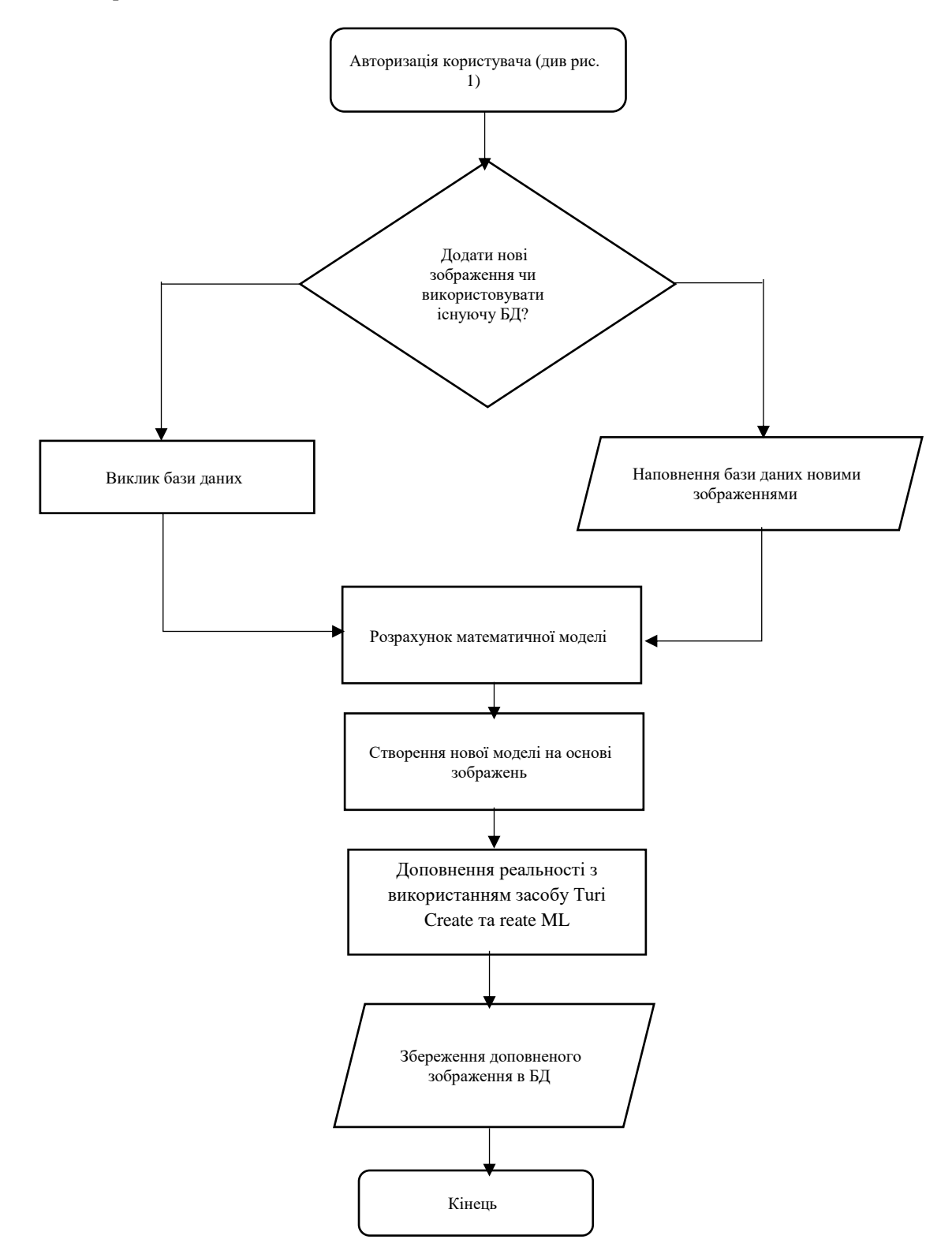

Рисунок 3 - Блок-схема алгоритму роботи програми реалізації процесу доповненої реальності

## **Висновок**

Запропоновано метод та систему проекціювання веб-контенту за допомогою технолігї віртуальної реальності та розроблено програмні засоби для проекціювання та візуалізації тривимірних зображень. Система доповненої реальності здійснює постачання моделей на мобільний застосунок,

зберігання та передачу мобільному застосунку тривимірний, двовимірний або динамічний веб-контент у вигляді 3D моделей, зображень, відео, відеопотоку, анімацій, веб- сторінок, динамічну обробку інформації.

# СПИСОК ВИКОРИСТАНОЇ ЛІТЕРАТУРИ

1. Ray Wanderlich, ARKit by Tutorials// Razeware LLC, 2019 – Р. 32-37.

2. Ian Goodfellow, Yoshua Bengio, Deep Learning (Adaptive Computation and Machine Learming series) // Thе MIT Press, 2016 – Р. 621-638.

3. Frank Millstein, Deep Learning: 2 Manuscripts - Deep Learning With Keras And Convolutional Neural Networks In Python // Paperback, 2018 – Р. 117-129.

4. Joshua Newman, Machine Learning with Core ML: An iOS developer's guide to implementing machine learning in mobile apps // Packt Publishing, 2018 – Р. 45-48.

*Войтко Вікторія Володимирівна –* кандидат технічних наук, доцент кафедри програмного забезпечення, Вінницький національний технічний університет, м. Вінниця, e-mail: [dekanfki@i.ua](mailto:dekanfki@i.ua)

*Бевз Світлана Володимирівна* – кандидат технічних наук, доцент кафедри електричних станцій і систем, Вінницький національний технічний університет, м. Вінниця, e-mail: svitlanavolodymyrivnabevz@gmail.com

*Бурбело Сергій Михайлович* – кандидат технічних наук, старший викладач кафедри програмного забезпечення, Вінницький національний технічний університет, м. Вінниця, e-mail: smburbelo@gmail.com

*Барчук Наталія Євгенівна* – асистент кафедри програмного забезпечення, Вінницький національний технічний університет, м. Вінниця, e-mail: [kafedra\\_pz\\_2105@ukr.net](mailto:kafedra_pz_2105@ukr.net)

*Гаврилюк Олена Віталіївна* – асистент кафедри програмного забезпечення, Вінницький національний технічний університет, м. Вінниця, e-mail: [kafedra\\_pz\\_2105@ukr.net](mailto:kafedra_pz_2105@ukr.net)

*Богачук Галина Володимирівна* – студентка групи 1ПІ-18м, факультет інформаційних технологій і комп'ютерної інженерії, Вінницький національний технічний університет, м. Вінниця, e-mail: [galia.bogachuk@gmail.com](mailto:galia.bogachuk@gmail.com)

*Viktoriia Voitko* – Ph.D., Prof. of Software Engineering, Vinnytsia National Technical University, Vinnytsia, e-mail: [dekanfki@i.ua](mailto:dekanfki@i.ua)

*Svitlana Bevz* – PhD, Prof. of Power Engineering, Vinnytsia National Technical University, Vinnytsia, e-mail: svitlanavolodymyrivnabevz@gmail.com

*Sergii Burbelo* – PhD, Senior Lecturer of Software Engineering, Vinnytsia National Technical University, Vinnytsia, e-mail: smburbelo@gmail.com

*Natalia Barchuk* – Assistant of Software Engineering, Vinnytsia National Technical University, Vinnytsia, e-mail: krupodlm@ gmail.com

*Olena Gavruluik* – Assistant of Software Engineering, Vinnytsia National Technical University, Vinnytsia, e-mail: krupodlm@ gmail.com

*Halyna Bohachuk –* student of 1SE-18m, Faculty for Information Technologies and Computer Engineering, Vinnytsia National Technical University, Vinnytsia, e-mail: zadorozhnyy7@gmail.com